# How to filter the Galaxy Map for scoopable Stars!

(1)

The Fuel Rats recommend you never fly without a fuel scoop!

Fuel scoops allow your ship to gather fuel from stars. The problem is not all star types are scoopable  $\bigcirc$ . The good news is, you're not stuck to guessing which stars will give you fuel  $\bigcirc$ !

The in-game galaxy map has built-in filters you can use to sort out the scoopable star types!

### To do this:

### 1: Go to the galaxy map.

You can find the galaxy map on your navigation panel!

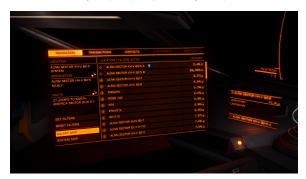

## 2: Click on the fourth tab, and select "MAP".

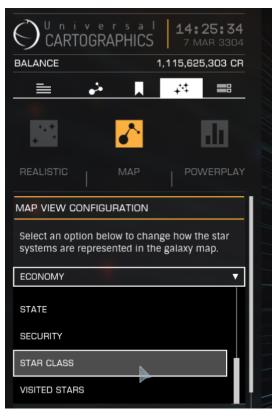

#### 3: Filter for scoopable star types.

Under the "MAP VIEW CONFIGURATION" pull-down menu, select "STAR CLASS" and uncheck all boxes except the first 7. These are your scoopable stars. AKA: KGB-FOAM

TIP: If you wish to avoid unscoopables altogether, you can select "APPL Y FILTER TO ROUTE" and your route plotter will never plot unscoopable stars.

### 4: Route Plotting.

When plotting a course, check to make sure a **SOLID** plot line passes through a visible star before it becomes dashed. If it doesn't you will need to divert to either a scoopable star, or a station. A solid line means you have fuel to make that jump, a dashed lines means you don't have enough fuel to make that jump.

The route plotter will also show the **Fuel Star** which is the last scoopable star on your route, before you need to refuel.

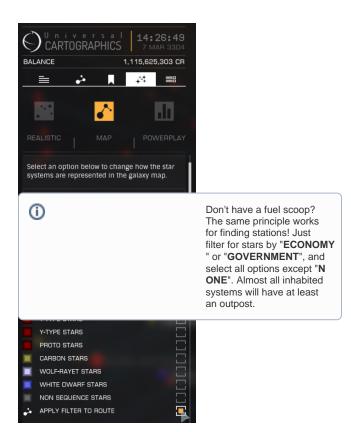

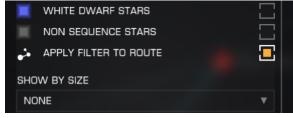

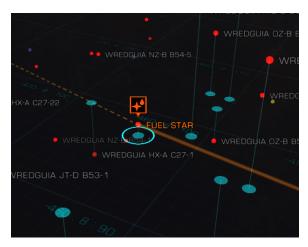

CMDR Blue Jade has put together a video demonstrating the information on this page. Check it out: